## Fonctions linéaires

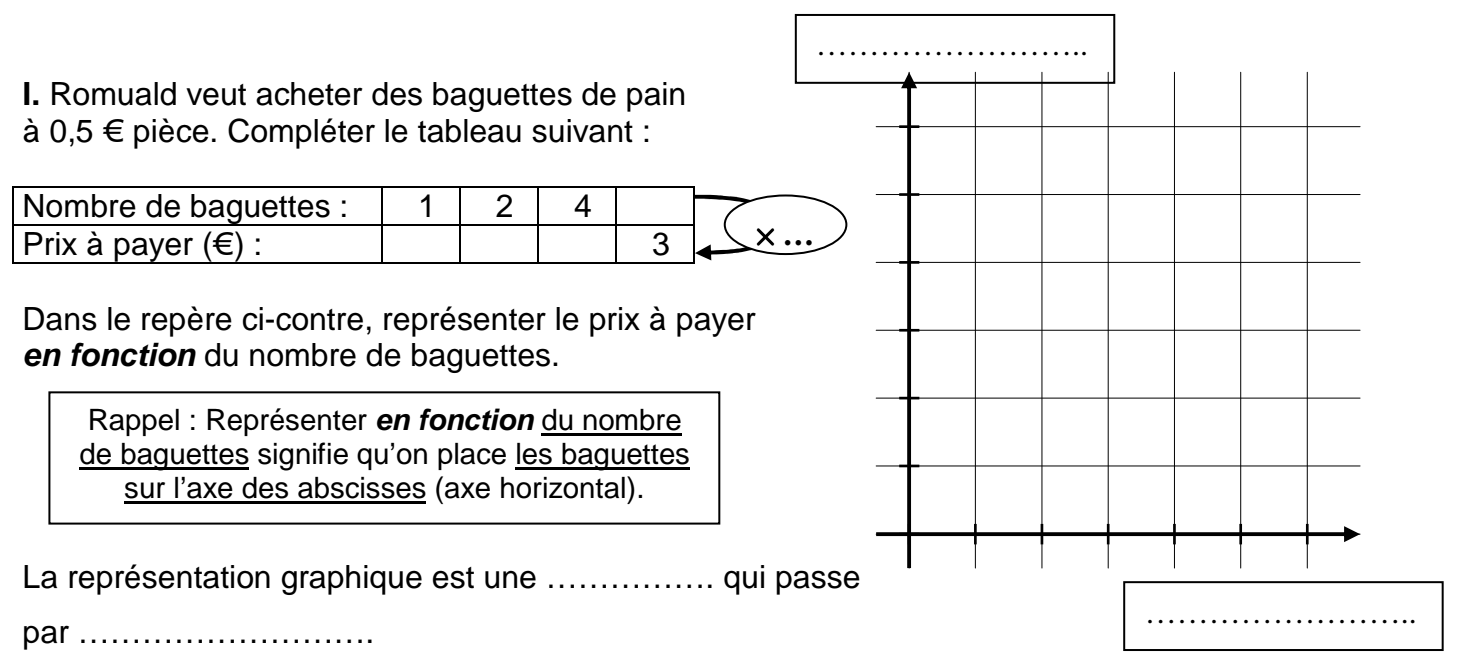

Cela signifie que le prix à payer est ………………………… au nombre de baguettes.

**II.** Pour simplifier ses calculs, le boulanger de Romuald a mis au point une machine, qu'il a baptisée « Fonction f ». Au clavier, il rentre le nombre de baguettes, et à l'écran s'affiche le prix en euros à payer par le client. Ce qui **« rentre »** dans la machine s'appelle **l'antécédent.**  Ce qui **« ressort »** s'appelle **l'image.** Compléter :

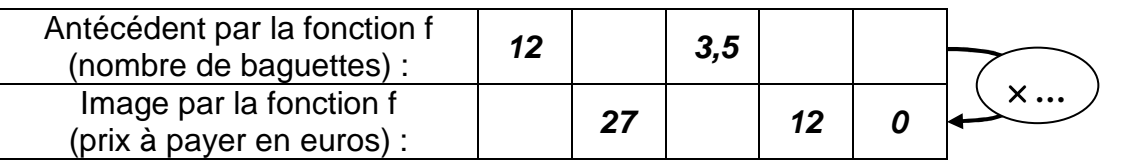

**III.** Romuald a lui aussi dans sa poche une machine de ce genre : il l'a baptisée « Fonction g ». C'est en fait un convertisseur « Euros-francs ». Au clavier, il tape le prix en euros demandé par un commerçant, et la machine affiche automatiquement le prix en francs correspondant, arrondi au centime de francs le plus proche. Sachant qu'un euro vaut 6,55957 francs, compléter :

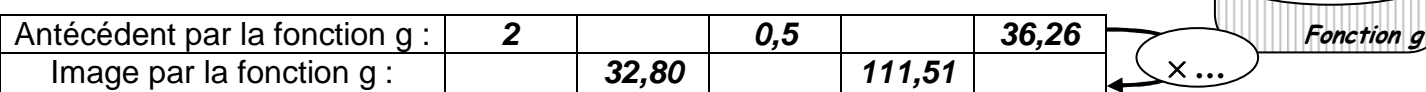

**IV.** Reprenez les résultats de l'exercice **II**. L'image de 12 par la fonction f (autrement dit, ce qu'on obtient en tapant 12 au clavier) est ……. . L'image de 3,5 par la fonction f est ……….. .

Pour simplifier les notations, on écrira **f(12) = 6** et **f(3,5) = 1,75.**

Suivant cette notation, compléter :  $g(2) =$  …………;  $g(0,5) =$  …………;  $g(36,26) =$  ……………;

Si *x* est un nombre quelconque,  $f(x) = 0.5 \times x$ , donc  $f(x) = 0.5 x$ .

**Si** *x* **est un nombre quelconque, g(***x***) = ………………**× *x***, donc g(***x***) =………………………….** 

**1 2 3 4 5 6 7 8**

**<sup>9</sup> <sup>0</sup> ,**

**Envoyer**

**1 2 3 4 5 6 7 8 <sup>9</sup> <sup>0</sup> ,**

**Envoyer**

**Fonction f**

**V.** Boris, le quincaillier, vend des clous. Il les vend normalement par boîte de 500, qu'il fait payer 2,5 €. Mais certains de ses clients n'ont besoin que de quelques clous ! Aussi Boris s'est il procuré la « Fonction h » ci-contre. Il tape le nombre de clous demandés, et la machine affiche aussitôt le prix à payer.

S'il tape 500, la « Fonction h » affiche …………. On peut aussi dire que l'image de 500 par la fonction h est ........., ou que  $h(500) = ...$ , ou encore que 500 est l'antécédent de …….. par la fonction h.

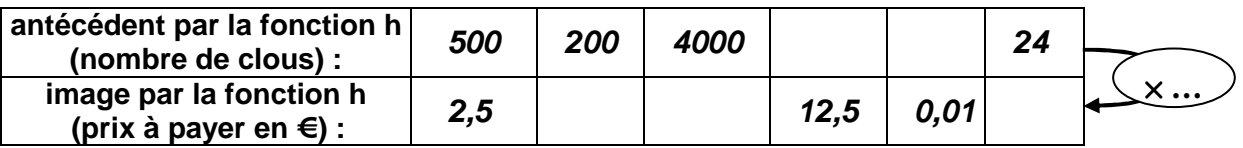

L'image de 50 par la fonction h est …….. . L'antécédent de 700 par la fonction h est ………. .

## **Si** *x* **est un nombre quelconque, h(***x***) = ……………….**

**VI.** Bob le bouquiniste vend toutes ses bandes dessinées (d'occasion) au même prix.

Il dispose d'une « Fonction b » grâce à laquelle, lorsqu'il tape le nombre de bandes dessinées demandées, il obtient automatiquement le prix à payer par le client. Compléter le tableau ci-dessous, sachant que :

- $\degree$  l'image de 6 par la fonction b est 27 ;
- $\in$  l'antécédent de 18 par la fonction b est 4 ;
- $\text{ } \infty$  b(2) = 9.

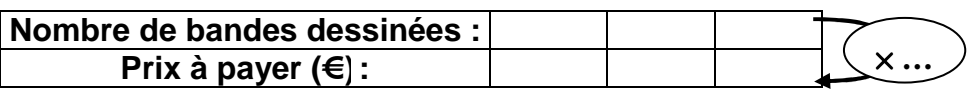

En utilisant les trois indications du tableau, représenter dans le repère de droite le prix à payer **en fonction** du nombre de bandes dessinées.

Puis, **par simple lecture graphique**, compléter :

- $\mathcal{F}$  l'image de 3 par la fonction b est  $\dots\dots\dots$ :
- $\mathcal{P}$  l'antécédent de 22,5 par la fonction b est .............
- $\mathcal{F}$  b(1) = .............

D'une manière générale, si *x* est un nombre quelconque,  $b(x) =$  ......................

La droite que vous avez obtenue s'appelle la **représentation graphique de la fonction b**.

## **VII. Notation :**

On dit que b **est la fonction qui à** *x* **associe 4,5***x*, et on note :

 $\vert \mathbf{b} : x \mapsto 4,5x \vert$ 

De même, f : *x* …………….. ; g : *x* ……………… ; h : *x* ……………. .

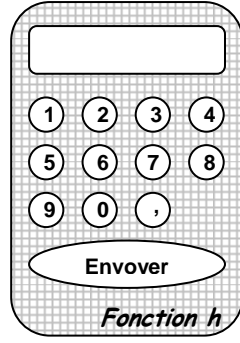

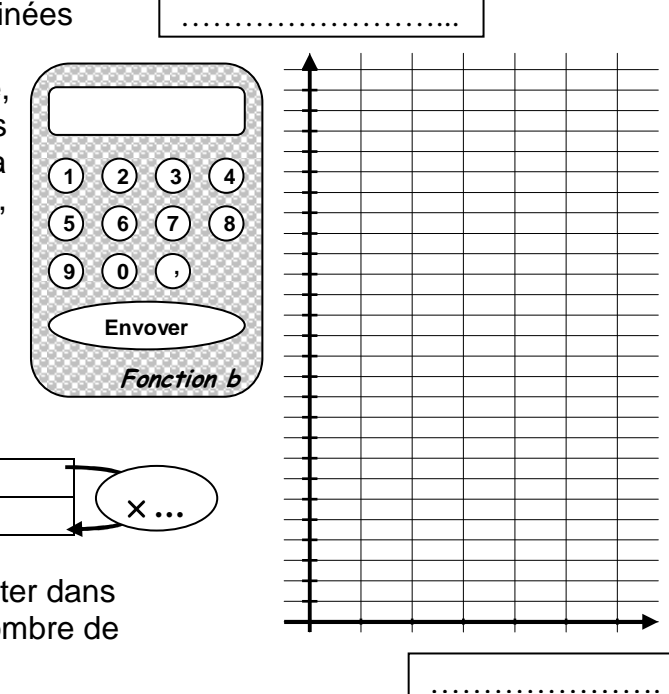

**VIII.** On veut représenter graphiquement la fonction e :  $x \mapsto 0.2x$ .

**a.** On commence toujours par créer un tableau **d'au moins trois valeurs**, en choisissant soi-même la valeur de *x*. Par exemple, ici, on prendra les valeurs  $x = 0$ ,  $x = 5$  et  $x = 10$ , qui permettront d'obtenir des valeurs entières, plus faciles à placer dans un graphique. Mais toute autre valeur de *x* aurait été « valable ».

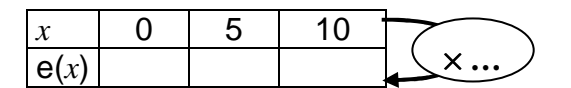

**b.** On trace un repère en choisissant les graduations de manière à pouvoir placer les trois valeurs du tableau. On place toujours les antécédents (*x*) sur l'axe des abscisses, et les images (e(*x*)) sur l'axe des ordonnées.

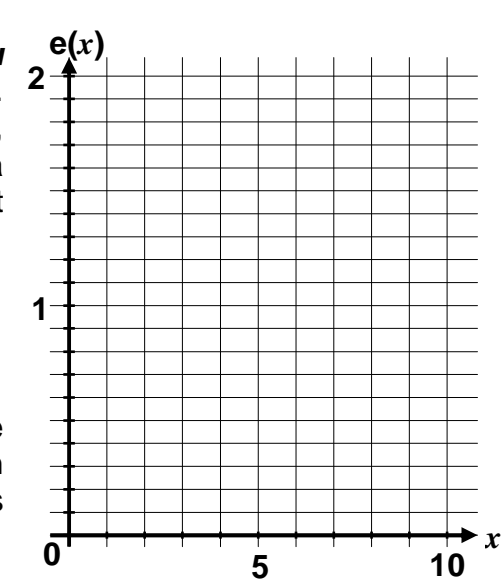

**IX.** Par simple lecture graphique du **VIII**, compléter :

 l'image de 4 par la fonction e est ………. ; l'antécédent de 1,2 par la fonction e est ……… .  $\epsilon \in (7) =$  ……...; l'antécédent de 0 par la fonction e est ………… ; e(1) = …………

**X.** En suivant précisément les deux étapes du VIII), représenter sur votre cahier les fonctions :

**a)** 
$$
f_1: x \mapsto 20x
$$
; **b)**  $f_2: x \mapsto 6, 5x$ ; **c)**  $f_3: x \mapsto \frac{1}{3}x$ ; **d)**  $f_4: x \mapsto -2x$ .

**XI.** 

**1.** Chez Bob le pompiste, l'essence coûte 1,1 € le litre. Le prix à payer dépend de la quantité de litres achetés. Bob dispose d'une « Fonction g1 » sur laquelle il tape le nombre de litres d'essence achetés, et qui affiche le prix à payer par le client.

- **a)** Représenter graphiquement sur votre cahier la fonction g<sub>1</sub>.
- **b)** Soit *x* un nombre quelconque ;  $g_1(x) =$  ………  $\times x =$  ………*x*.
- **c)**  $q_1$  est donc définie par :  $q_1 : x \mapsto \dots \dots x$ .

**2.** Maurice (qui n'a pas accès à l'ADSL) a passé un contrat avec un fournisseur d'accès Internet. Il paye tous les mois 6 € d'abonnement, à quoi il faut ajouter 3 € **pour chaque heure de connection**. Par exemple, s'il s'est connecté 2 h au cours du mois précédent, il paiera :

6 € (abonnement) + **2** × 3 € (connexion) = 12 €.

Compléter :

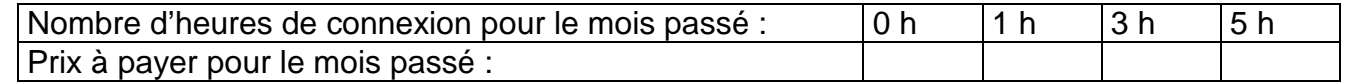

Pour éviter toute surprise, Maurice dispose d'une « fonction  $q_2$  », sur laquelle il tape son nombre d'heures de connexion pour le mois, et qui affiche automatiquement la somme totale qu'il devra.

a) Représenter graphiquement sur votre cahier la fonction g<sub>2</sub> en utilisant les valeurs du tableau ci-dessus.

**b)** Soit *x* le nombre d'heures de connexion pour un mois ;  $q_2(x) = ... \times x + ... = ...x + ...$ 

**c)** Par lecture graphique, compléter :  $\sigma$  l'image de 4 par  $g_2$  est  $\ldots$ .........

 $\mathcal{P}$  l'antécédent de 13,5 par  $g_2$  est ..............

**d)**  $q_2$  est définie par :  $q_2 : x \mapsto 0$  ......  $x + 0$  .......

**3.** Freddy tient une boutique de vêtements. A la fin de la période des soldes, il doit augmenter les prix de tous ses articles de 25 %. Prenons un exemple : un pantalon coûtait pendant les soldes 35 €. Après les soldes, il coûtera 35 € + 25 % de 35 €.

Or 25 % de 35 € = $\frac{25}{100}$  × 35 € = ……… × 35 € (compléter par un nombre décimal).

Donc le nouveau prix du pantalon sera :

35 € + …… × 35 € = **1** × 35 € + …… × 35 € = ( **1** +……) × 35 € = ……… × 35 € = ……… €

Freddy possède une « Fonction  $q_3$  » sur laquelle il tape le prix d'un article pendant les soldes, et qui affiche automatiquement le nouveau prix après augmentation. Compléter :

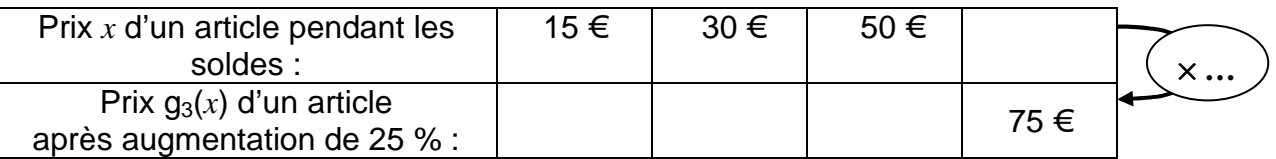

a) Représenter sur votre cahier la fonction g<sub>3</sub> en utilisant les valeurs du tableau cidessus.

**b)** Par lecture graphique, compléter :  $\infty$  l'image par  $q_3$  de 20  $\infty$  est ........

 $\epsilon$  l'antécédent par  $q_3$  de 50  $\epsilon$  est .......

**c)** Soit *x* le prix d'un article pendant les soldes ;  $q_3(x) = \dots x$ .

4. Parmi les représentations graphiques des fonctions g<sub>1</sub>, g<sub>2</sub> et g<sub>3</sub>, l'une ne correspond pas à une situation de proportionnalité. Laquelle et pourquoi ?

**Lorsque la représentation graphique d'une fonction est une droite passant par l'origine (et donc que l'on est dans une situation de ………………..……………), on dit que la fonction est linéaire.** 

Ici, toutes les fonctions sont **linéaires** sauf ……. .

Lorsqu'une fonction f est *linéaire*, elle est toujours de la forme f :  $x \mapsto [a]x$ , où  $\boxed{a}$  est un nombre quelconque appelé **coefficient ou coefficient directeur de la fonction linéaire.** 

Pratiquement,  $\boxed{a}$  n'est rien d'autre que le coefficient du tableau de proportionnalité... En reprenant les exemples des pages précédentes, compléter :

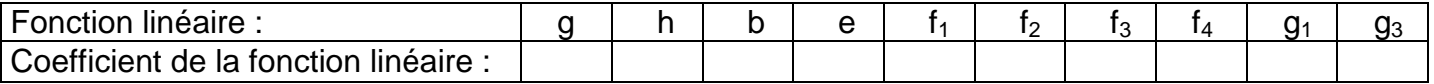

**XII.** *x* est un nombre quelconque. Dans chacun des cas suivants, dire s'il s'agit ou non d'une fonction linéaire, et, lorsqu'elle l'est, préciser son coefficient directeur :

$$
f:x\mapsto \frac{-2}{7}x\ ;\ g:x\mapsto 0.7x^2\ ;\ h:x\mapsto -8x\ +\ 5\ ;\ i:x\mapsto x\ ;\ j:x\mapsto \pi +3x\ ;\ k\ :\ x\mapsto \frac{4}{3}x\ -\ x.
$$